# **คู่มือหรือแนวทางการปฏิบัติงานของเจ้าหน้าที่**

- **(1) ชื่องาน การสร้างและเปลี่ยนแปลงข้อมูลหลักพัสดุ**
- **(2) ขั้นตอนการสร้างและเปลี่ยนแปลงข้อมูลหลักพัสดุ**

### **1. หน่วยงานขอขอสร้างและเปลี่ยนแปลงข้อมูลหลักพัสดุ**

โดยการดาวน์โหลดแบบฟอร์ม ขอสร้าง/เปลี่ยนแปลงข้อมูลหลักพัสดุ ที่url://erp.op.swu.ac.th และ บันทึกข้อมูลในแบบฟอร์ม และส่งมายัง e-mail : erp@g.swu.ac.th ตามตัวอย่างแบบฟอร์มด้านล่าง

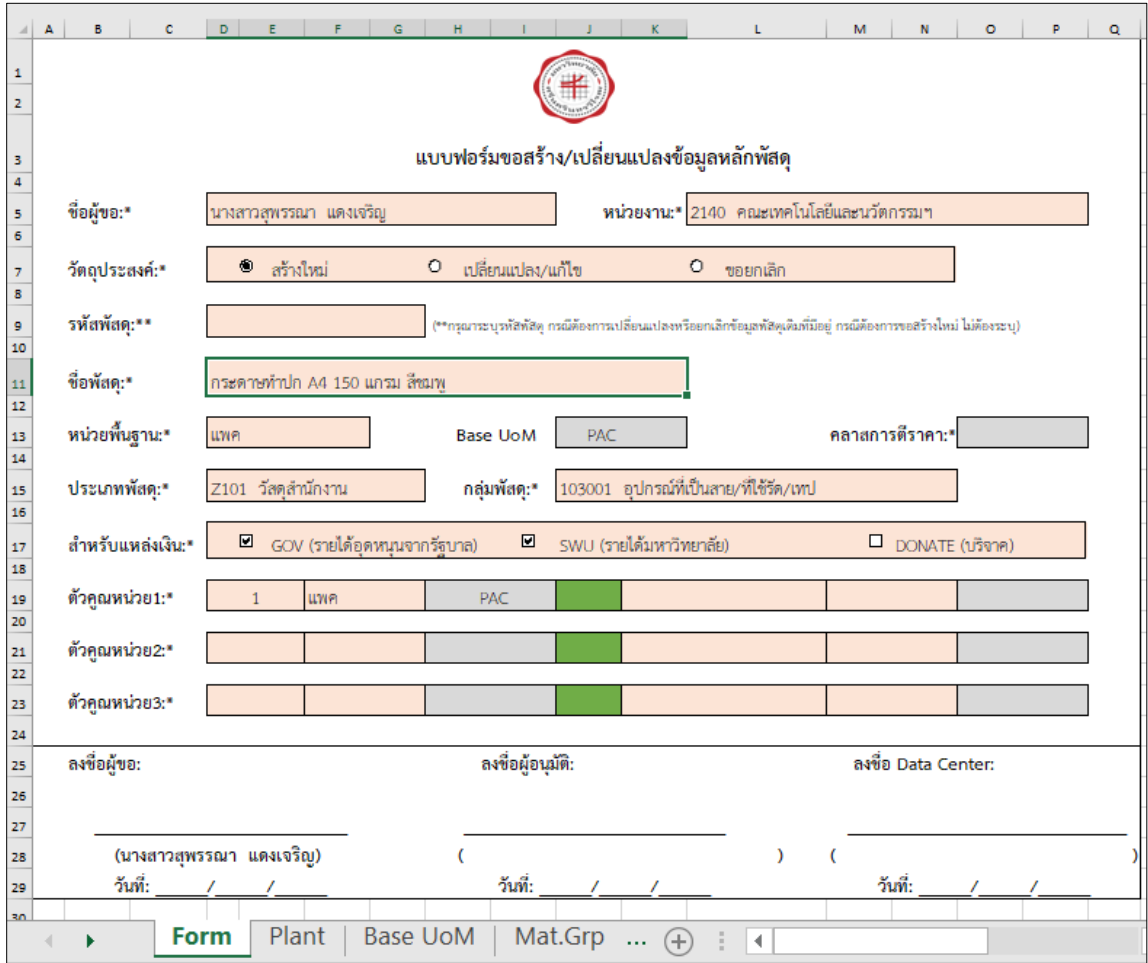

## **2. ตรวจสอบข้อมูลชื่อพัสดุบนระบบ SWU-ERP**

- > กรณีมีรหัสบนระบบ SWU-ERP อยู่แล้ว แจ้งรหัส และชื่อพัสดุ ผ่าน e-mail
- > กรณี ยังไม่มีเลขวัสดุ

#### **3. การสร้างข้อมูลหลักพัสดุ T-Code : MM01**

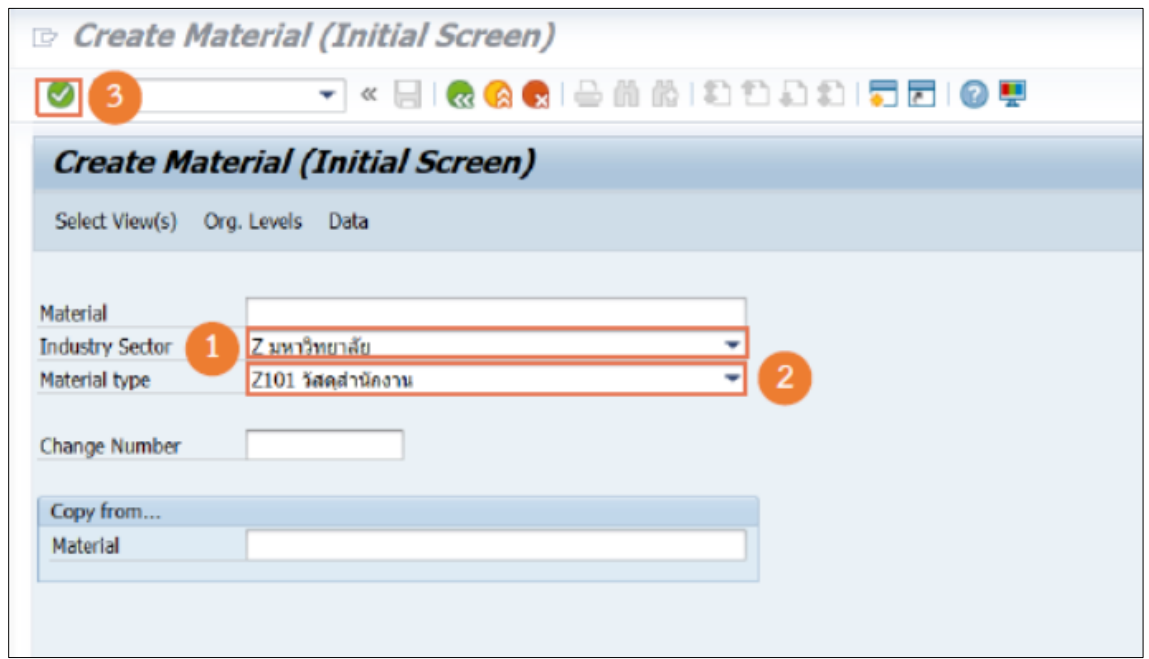

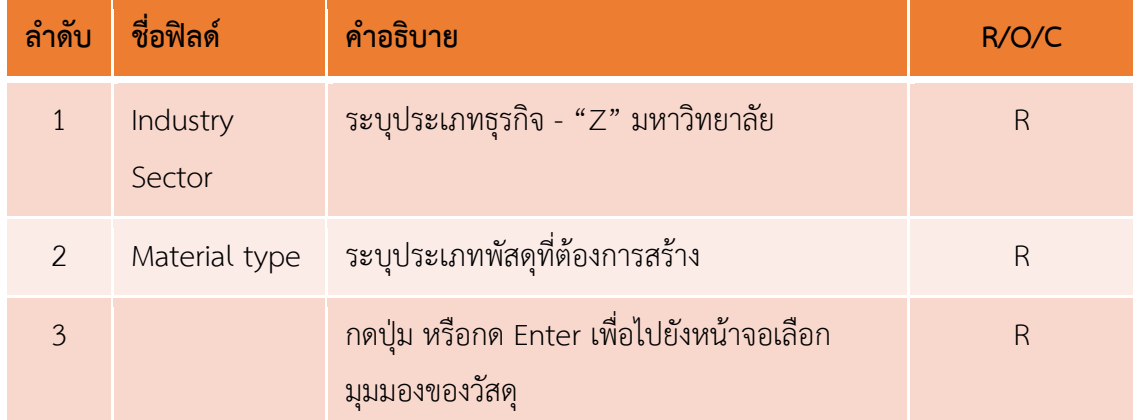

(Field Status –  $R =$  Required Entry,  $O =$  Optional Entry,  $C =$  Conditional Entry)

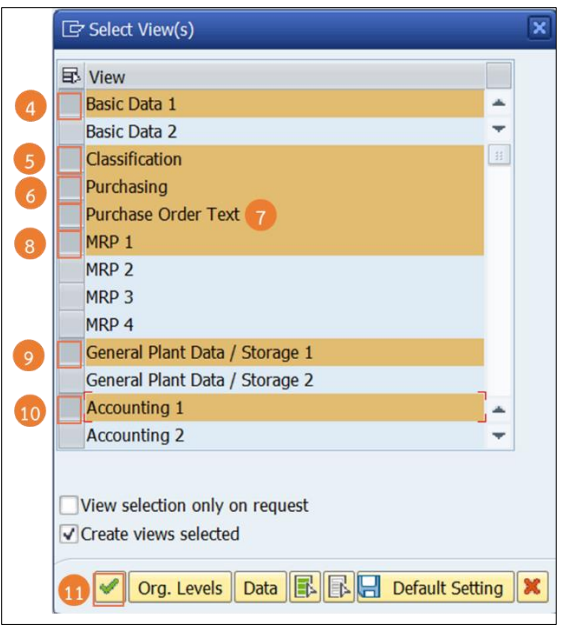

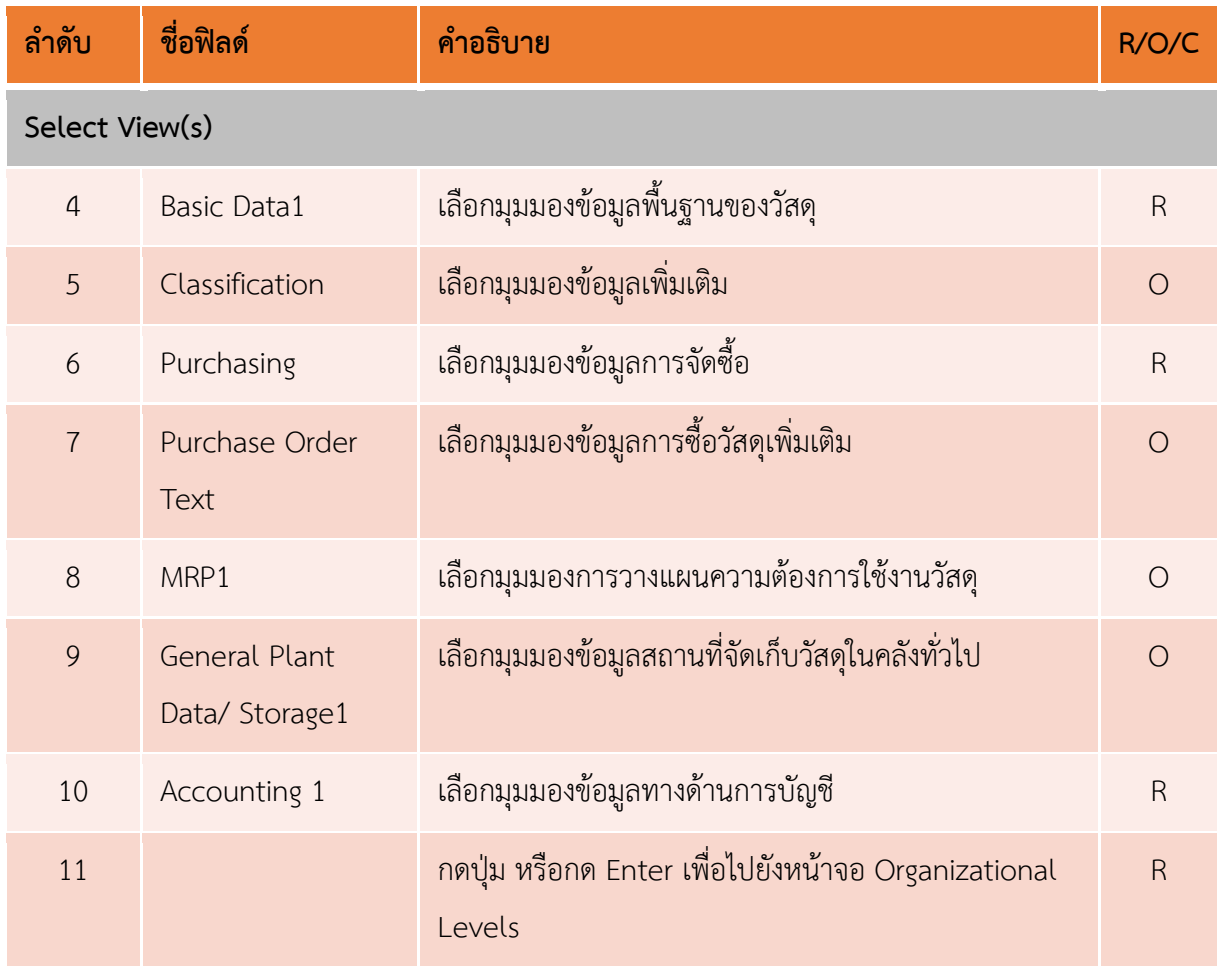

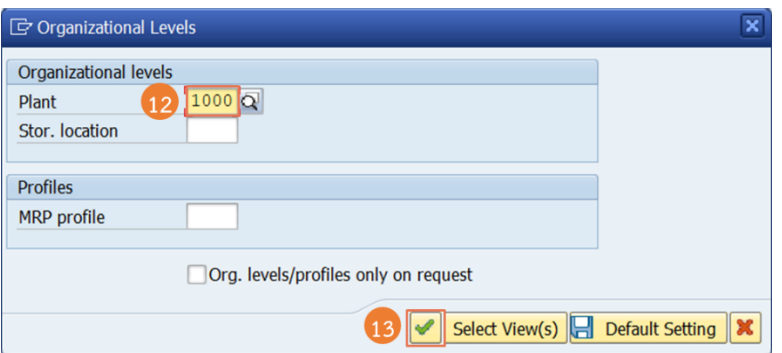

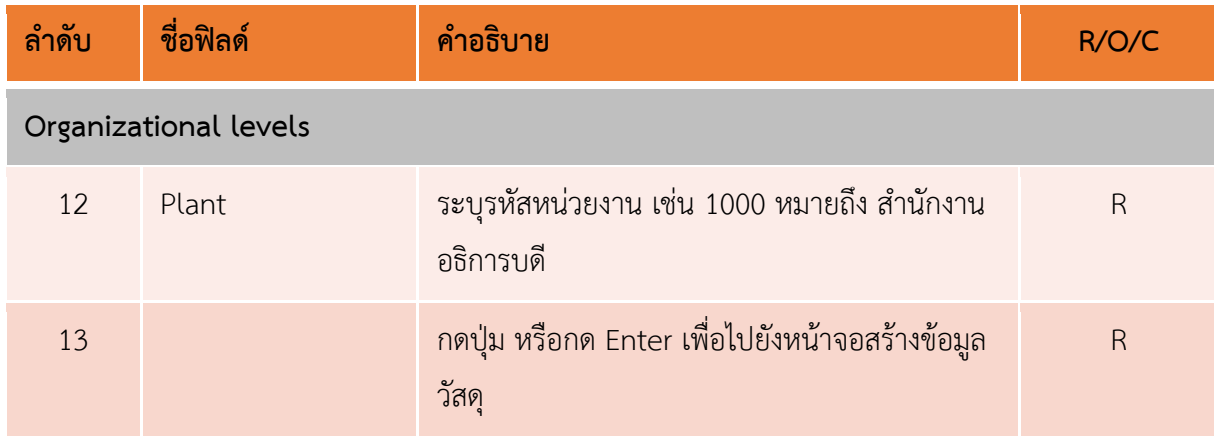

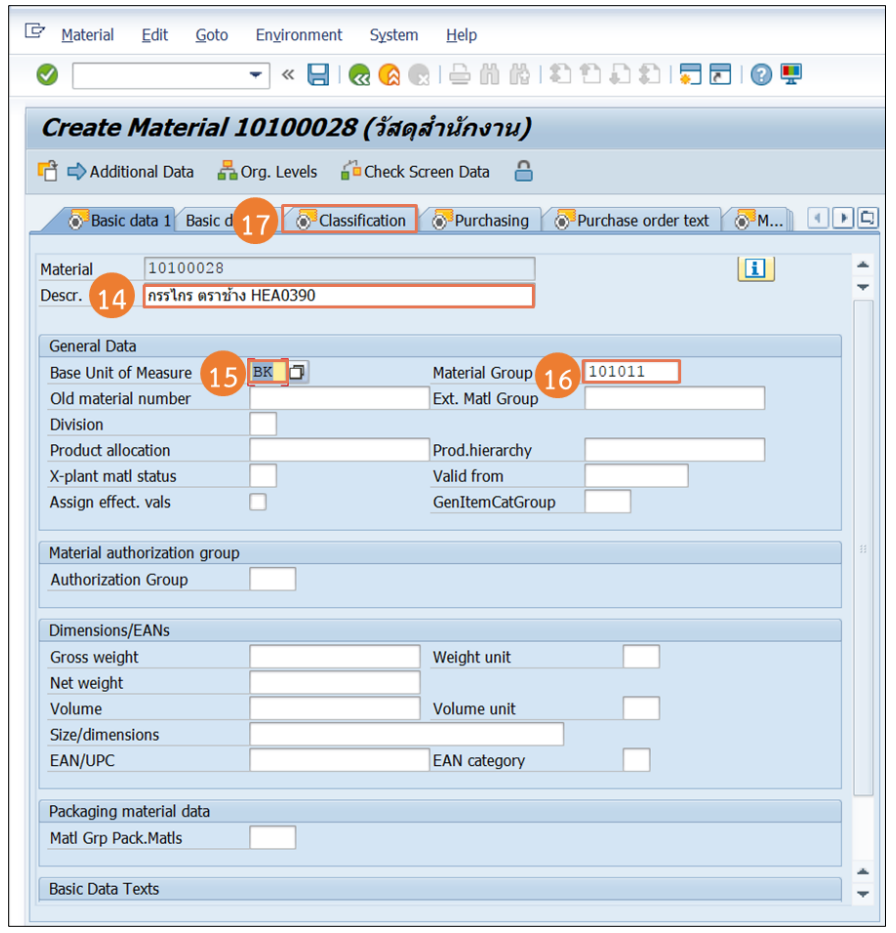

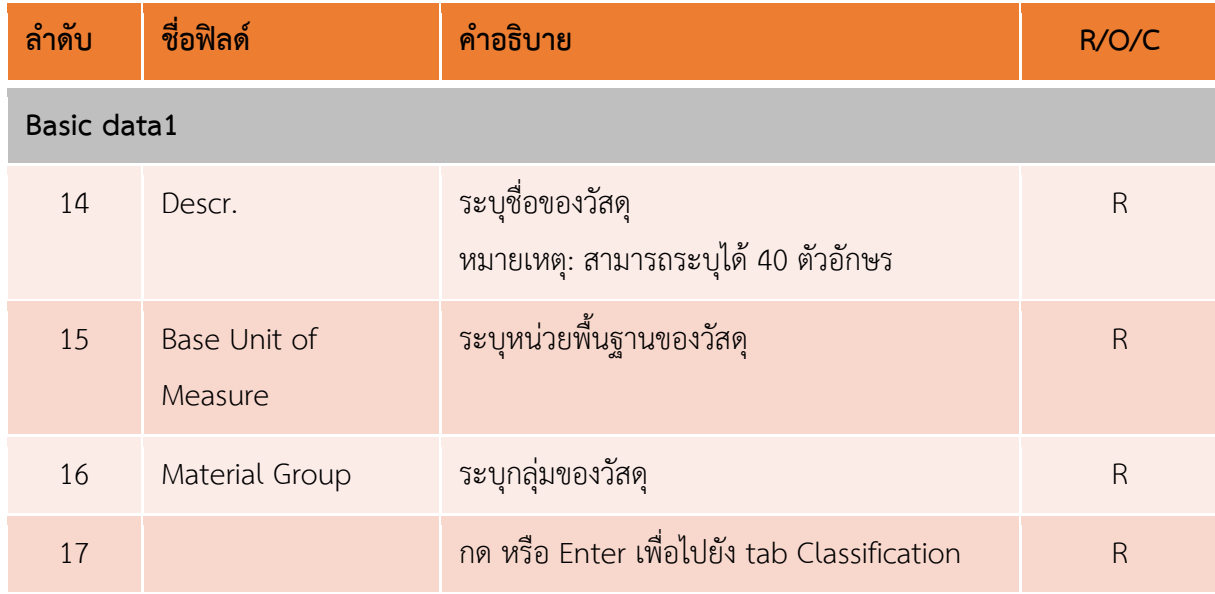

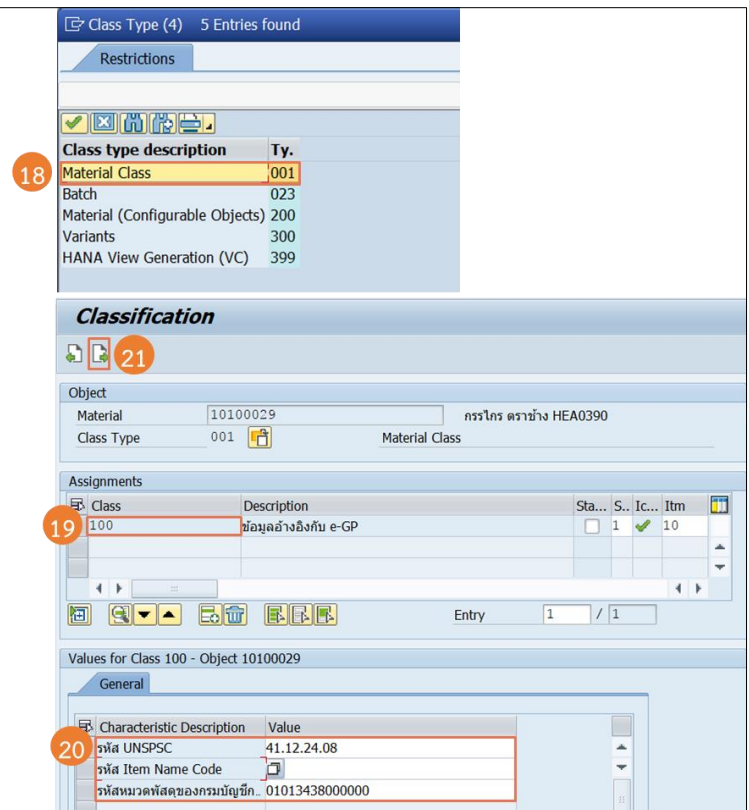

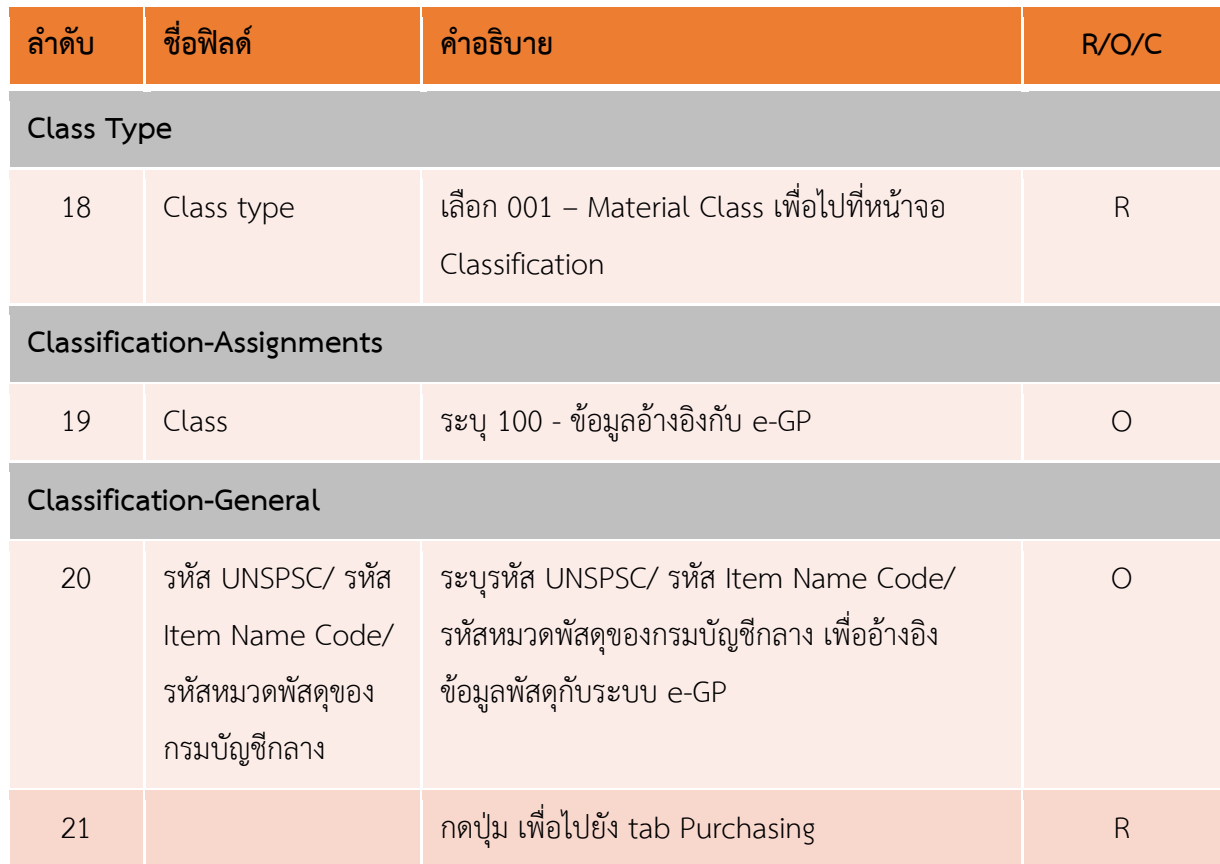

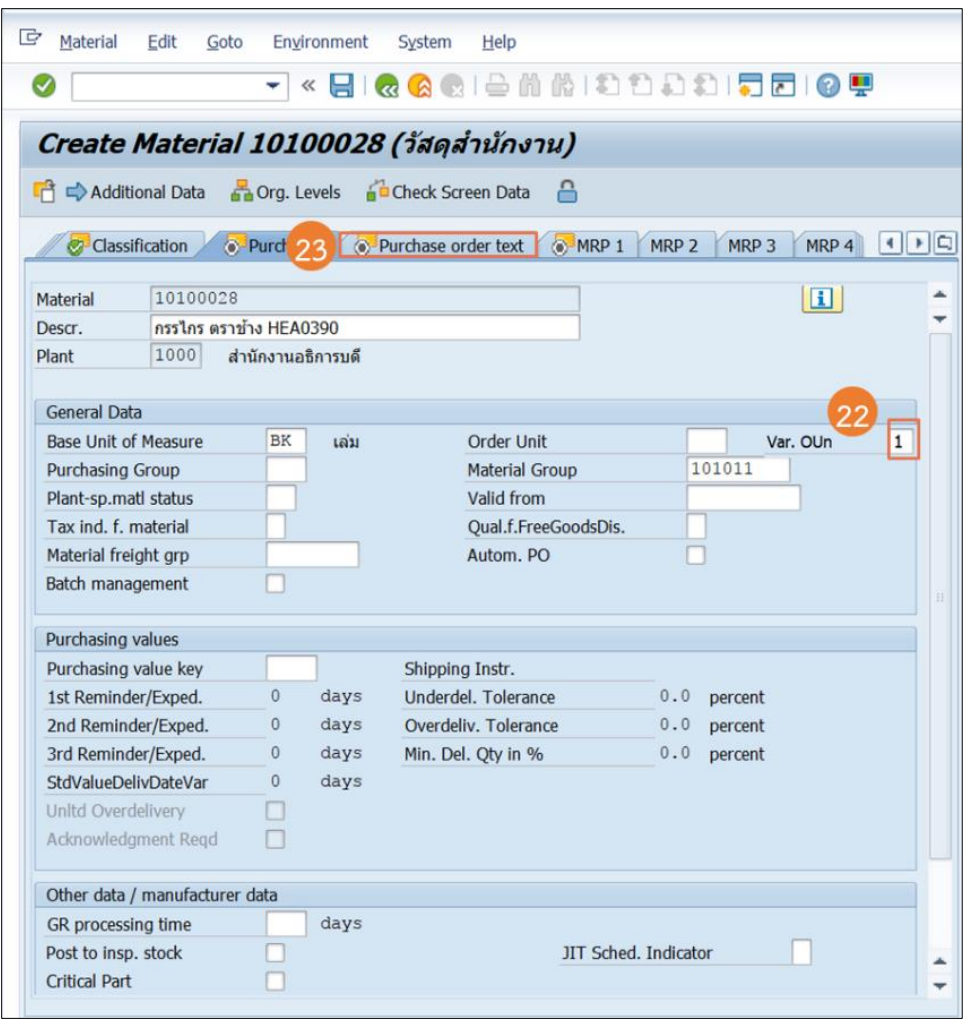

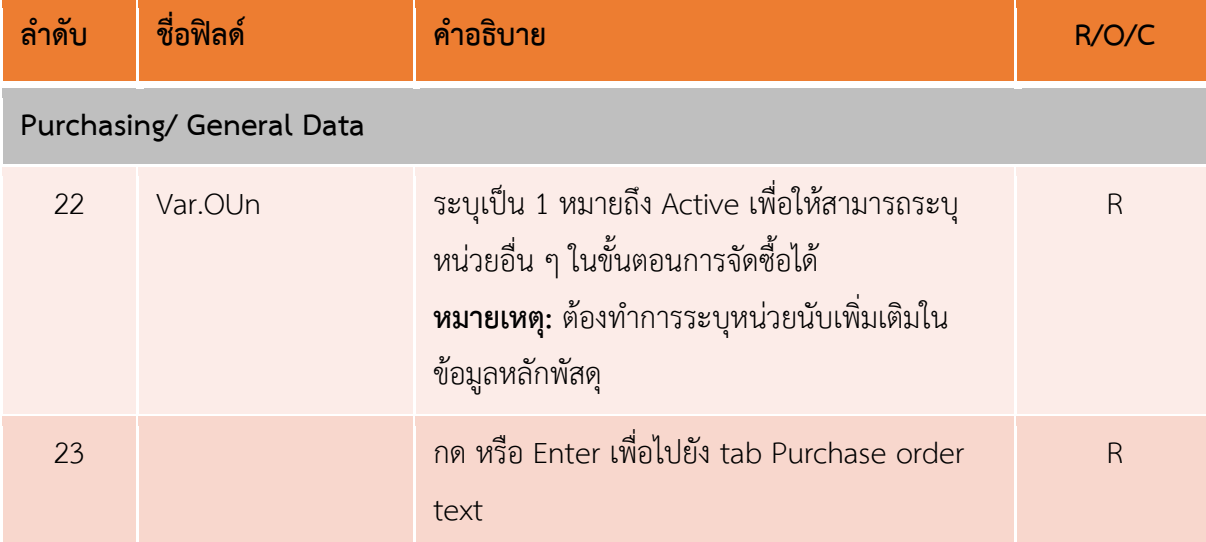

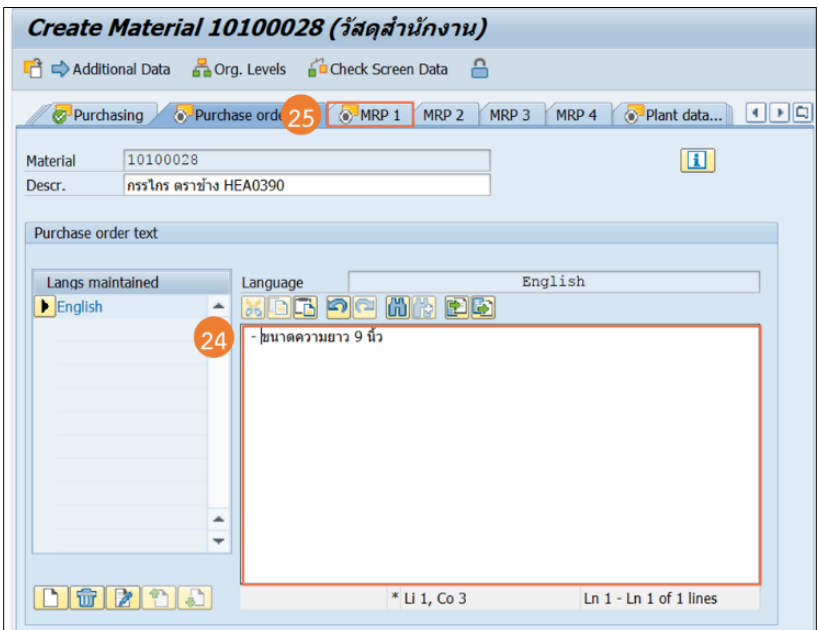

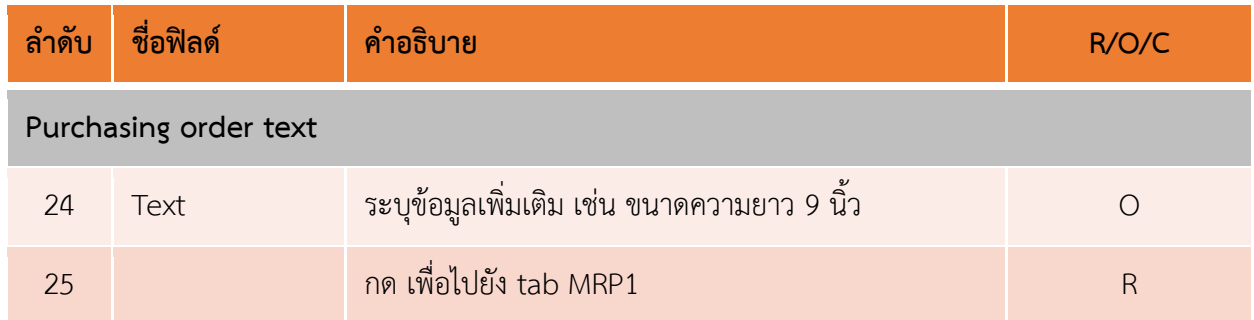

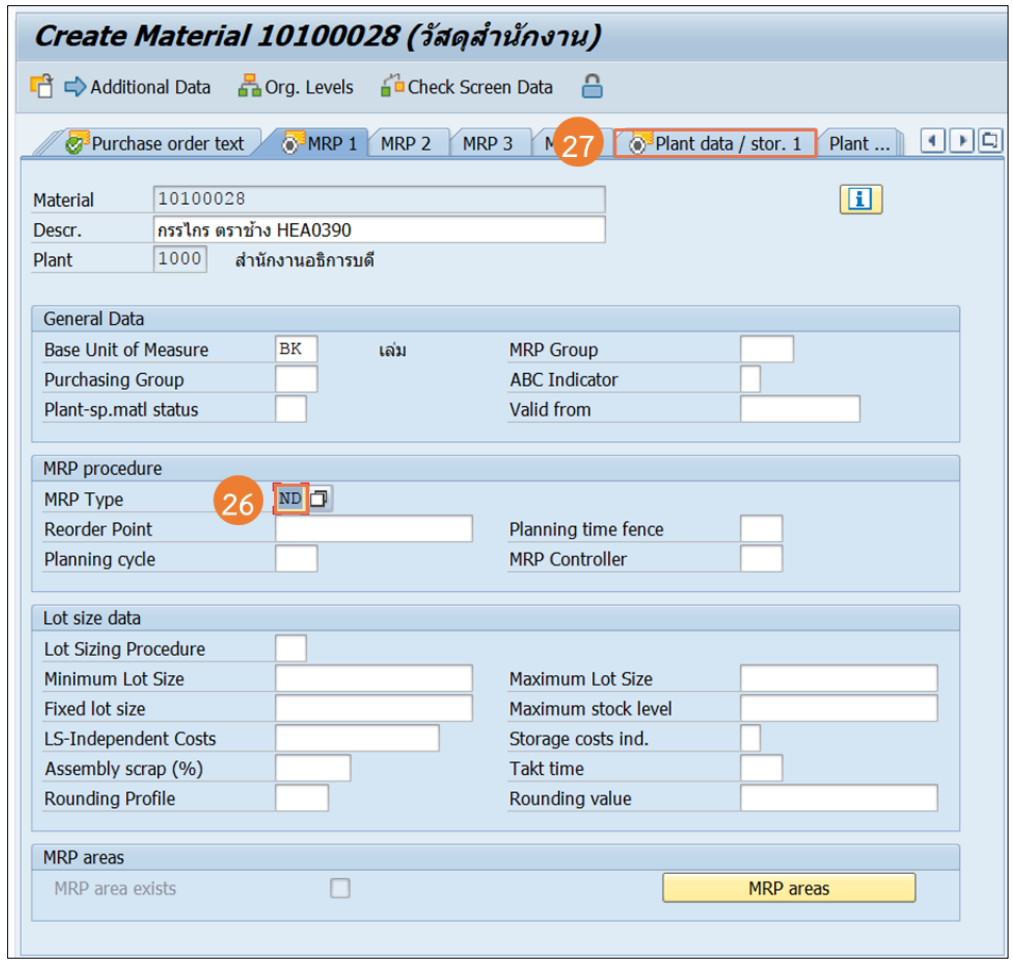

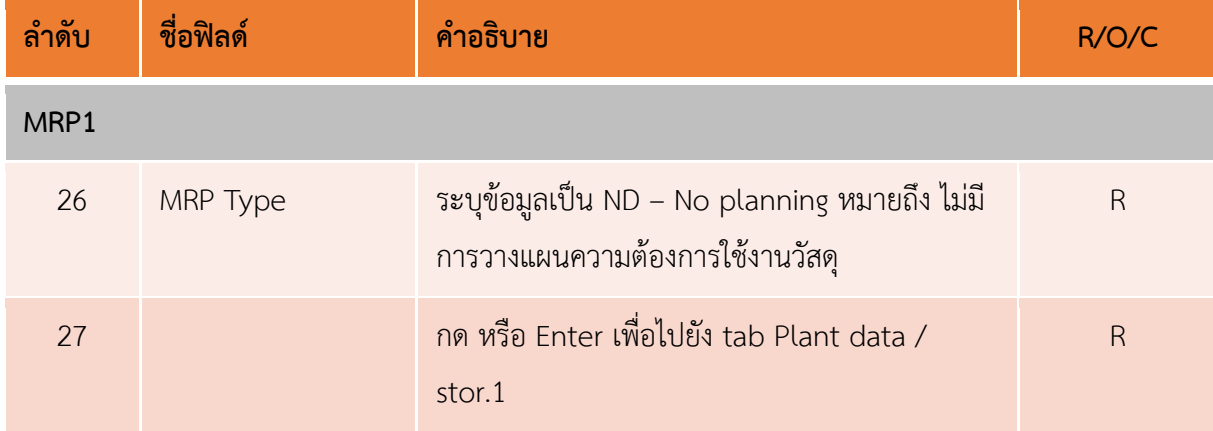

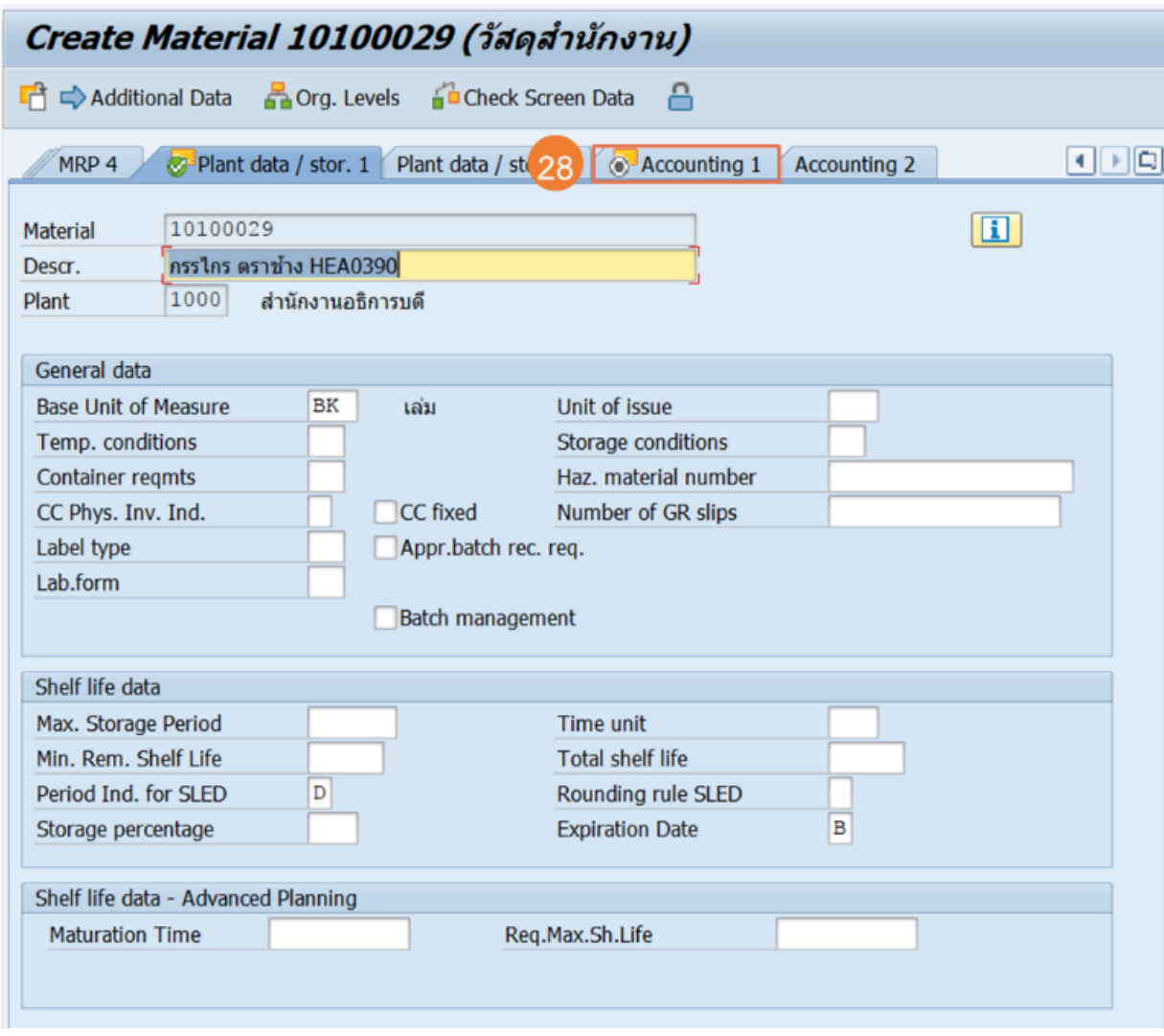

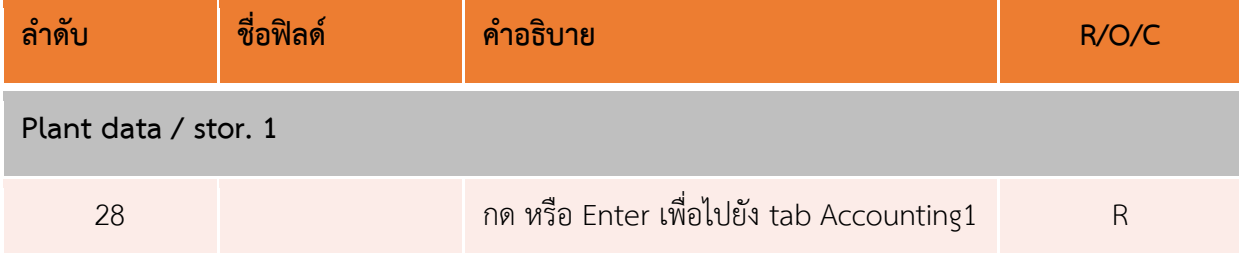

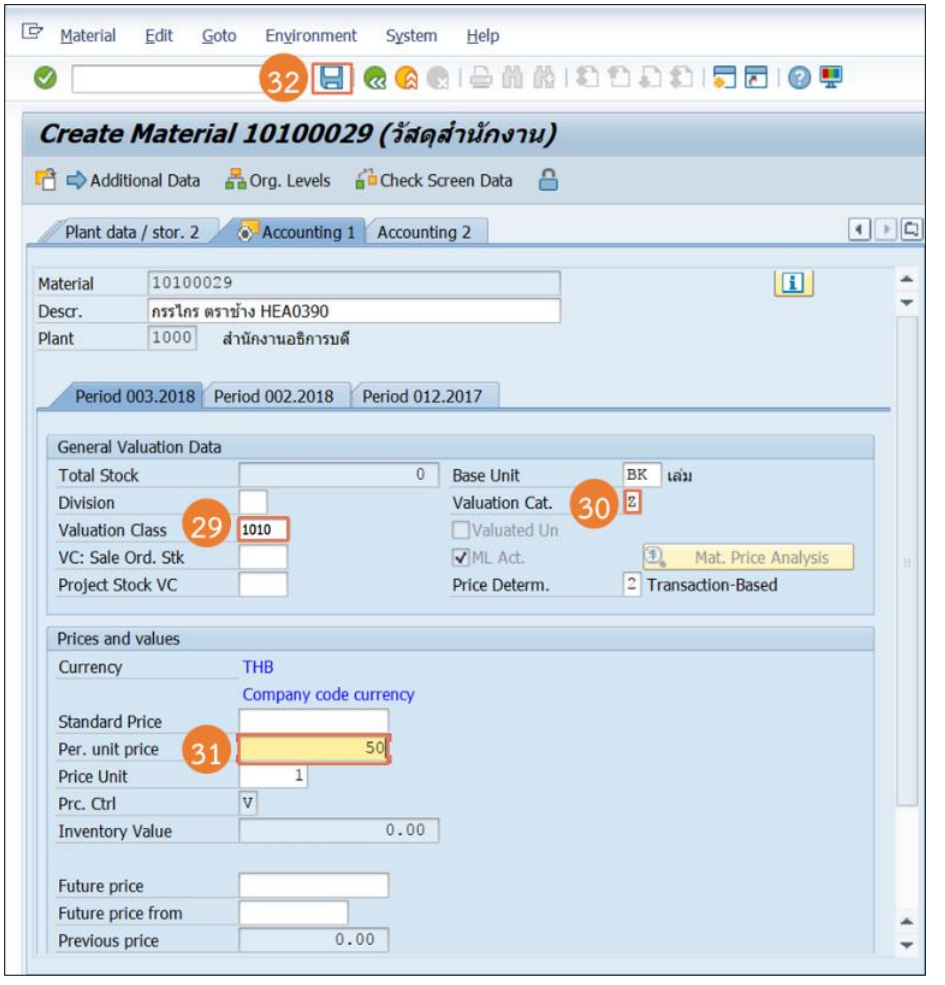

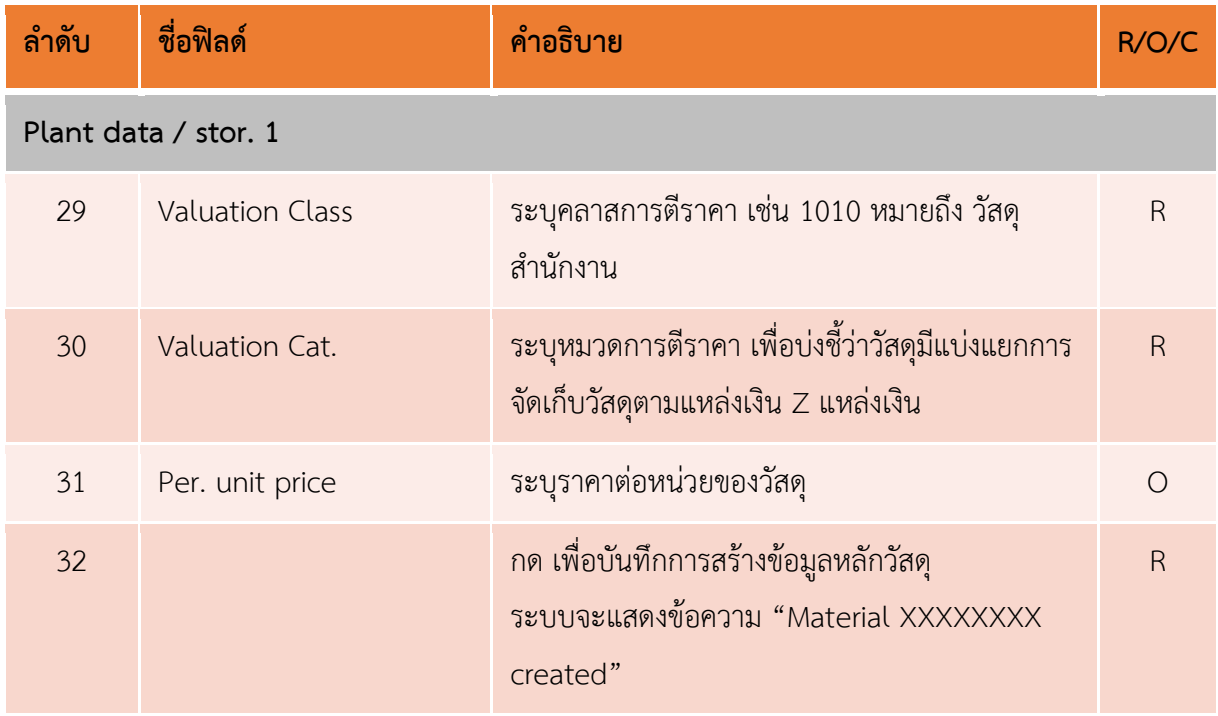

**4. การผูกข้อมูลแหล่งเงินกับรหัสพัสดุT-Code : MM01**

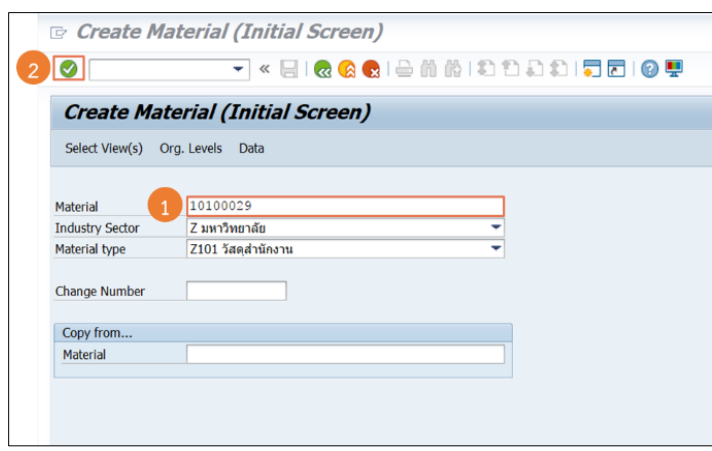

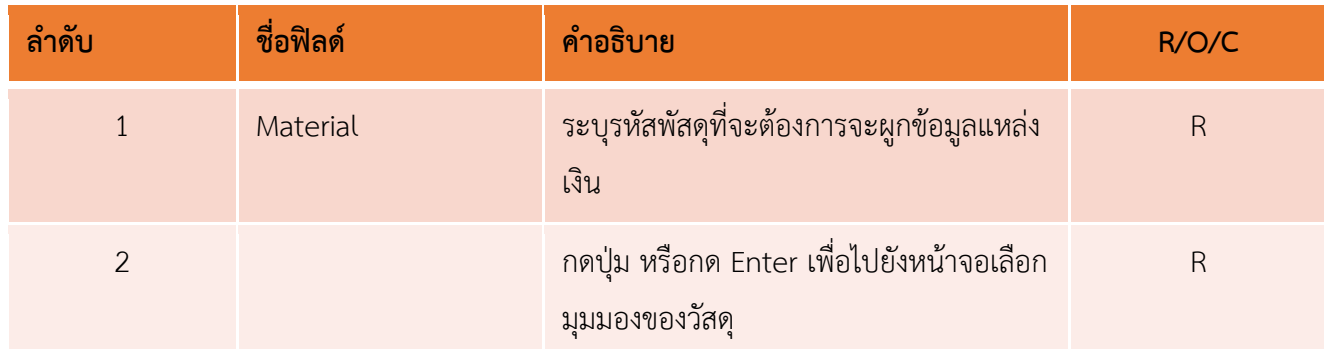

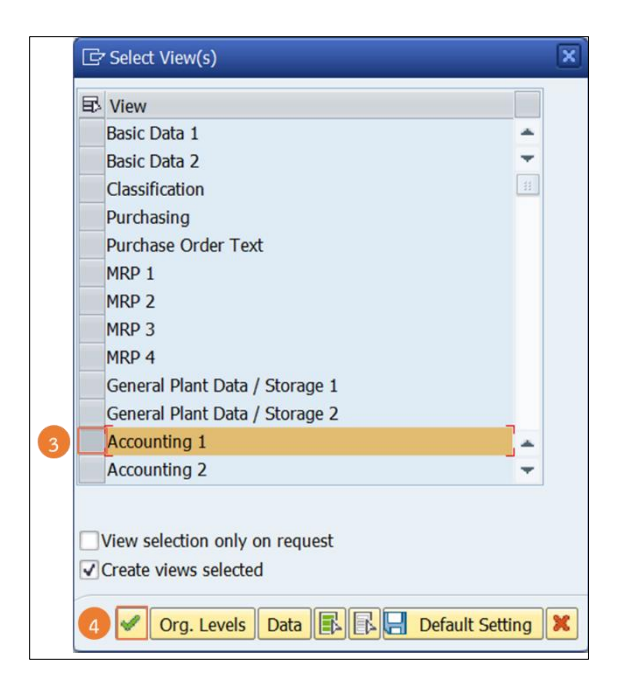

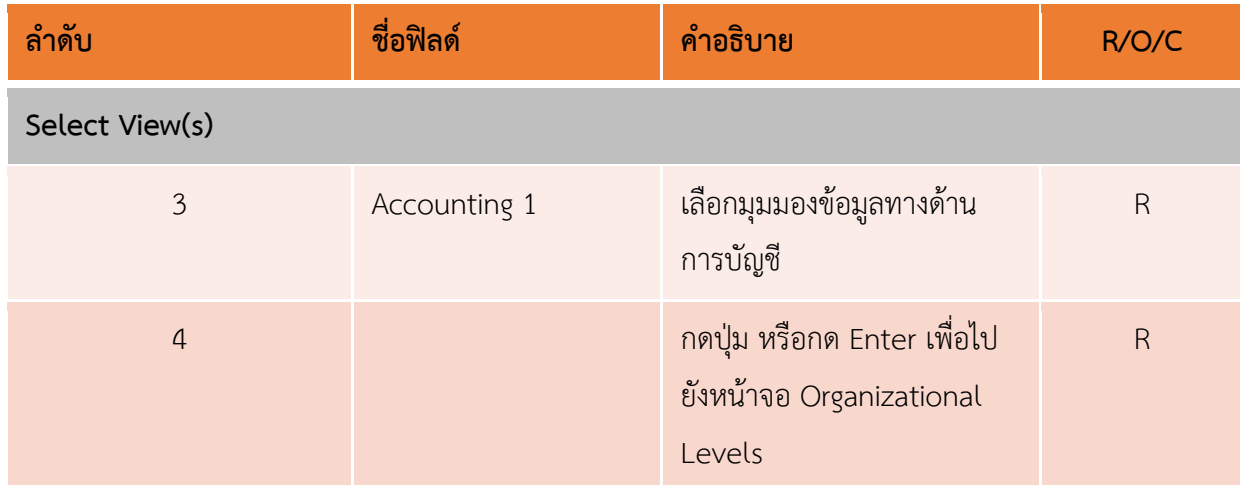

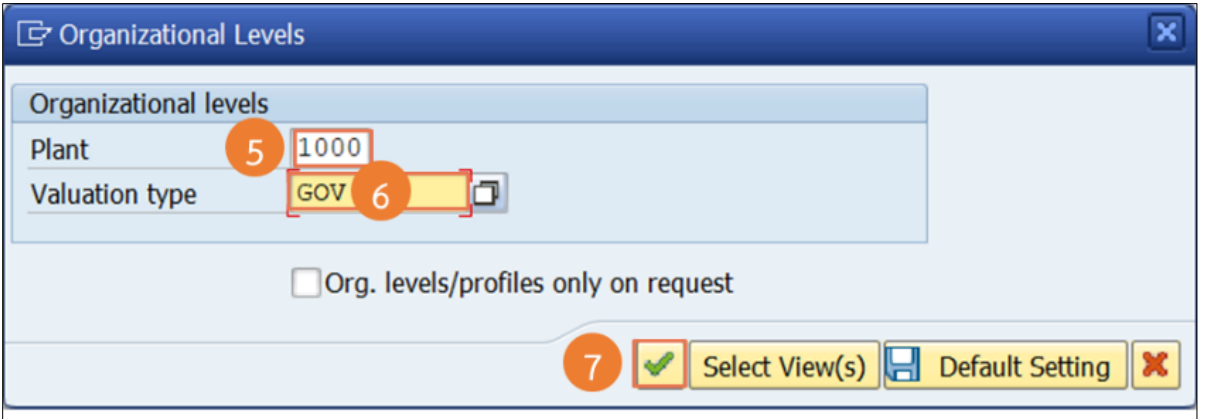

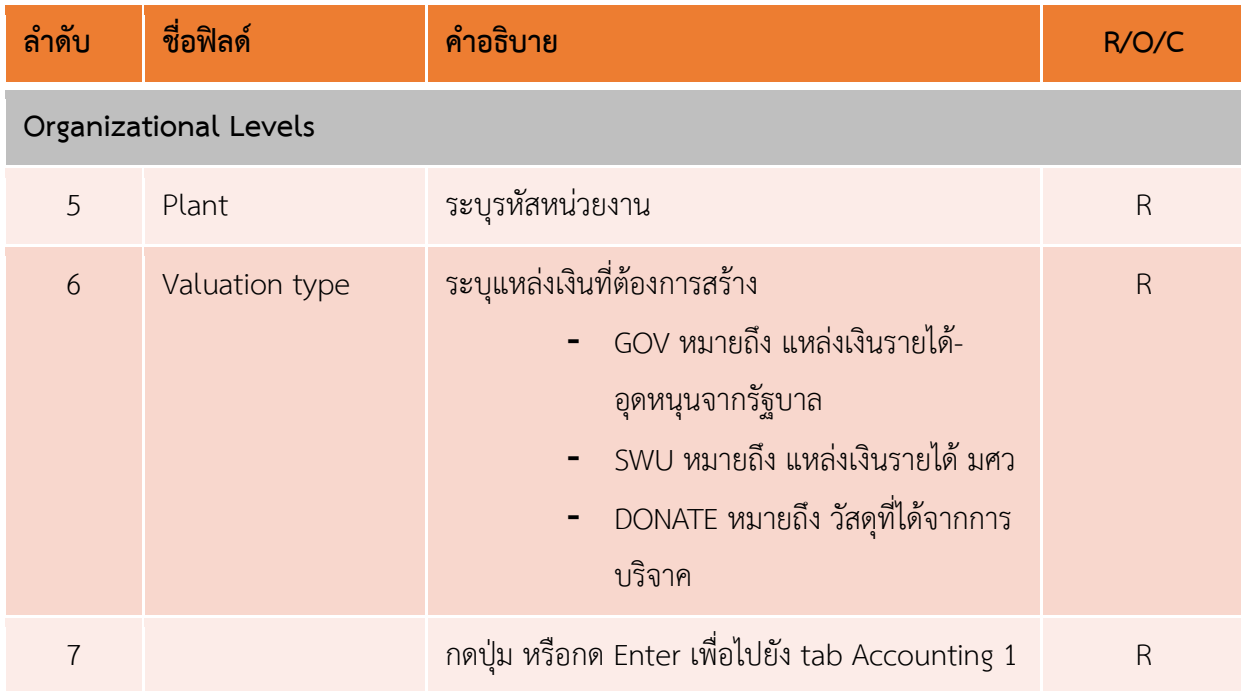

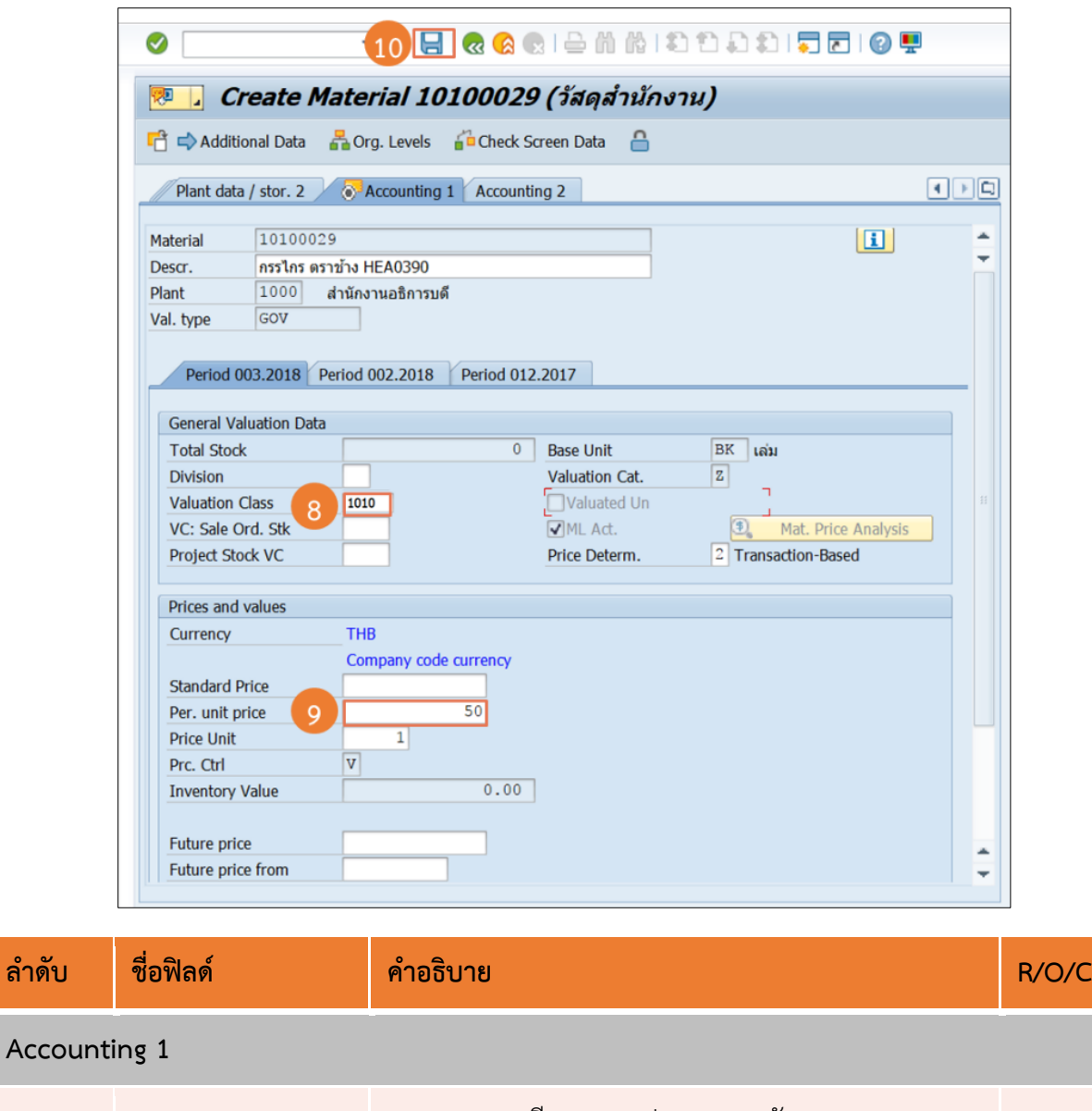

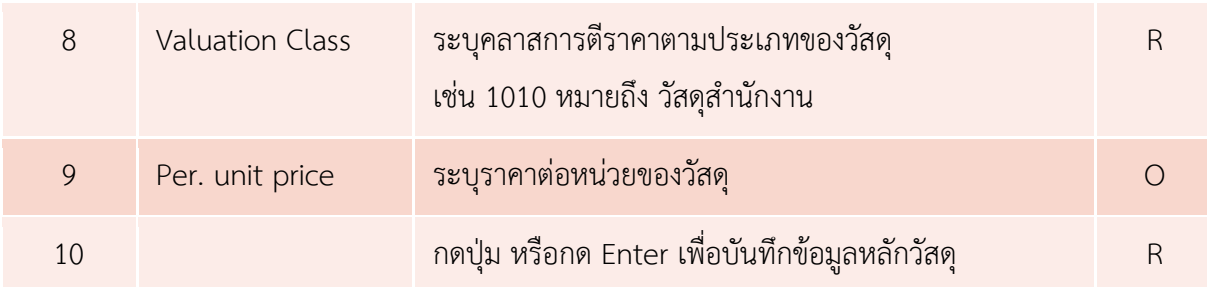

#### = o > **I** Program Edit Goto System  $He$ -<br>- 4 5 6 6 6 6 6 6 6 6 7 8 9 8 9 7 8 9 9 ◙ โปรแกรงเผูกข้อมูลหลักพัสดุ  $\overline{\odot}$ Copy material from.. 1  $\boxed{1000}$ Plant  $\bullet$ Material 10400004 Material type  $\bullet$ **Material Group** to Valuation Type **SWU** 全 □เลือก Material ที่ Flag delete ด้วย Extend material to...  $\boxed{\bullet}$ Plant 1001  $\mathsf{to}$ 3020  $\Box$  Test run

**5. การผูกรหัสพัสดุส าหรับหน่วยงานอื่น T-Code : ZIME02**

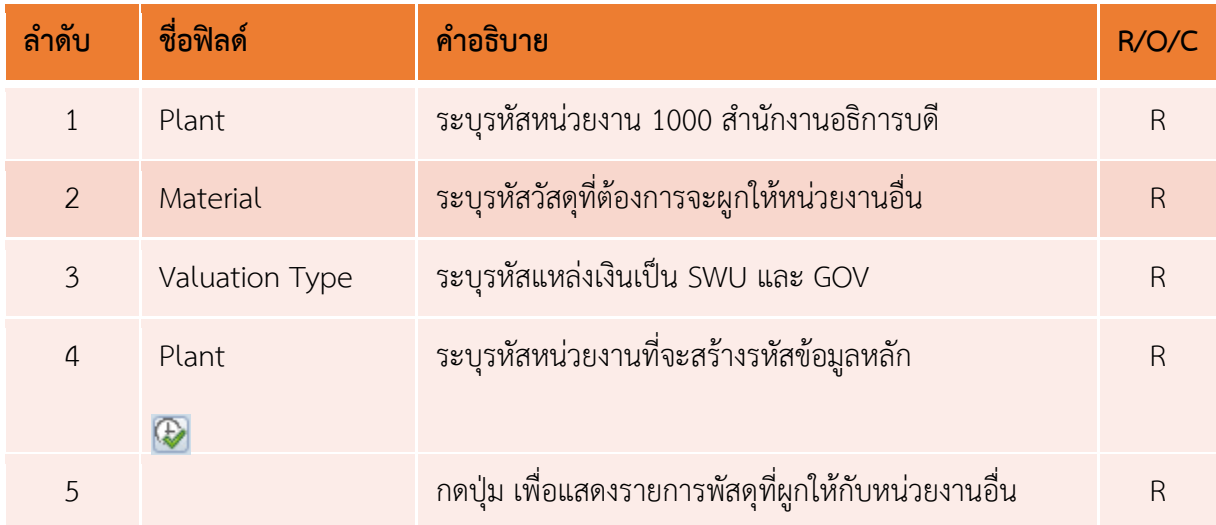

#### **(3) ระยะเวลาการปฏิบัติงาน**

- การสร้างข้อมูลหลักพัสดุ T-Code : MM01 ใช้เวลาประมาณ 5 นาที ต่อรหัสพัสดุ
- การผูกข้อมูลแหล่งเงินกับรหัสพัสดุ ใช้เวลาประมาณ 3 นาที ต่อรหัสพัสดุ
- การผูกรหัสพัสดุสำหรับหน่วยงานอื่น ใช้เวลาประมาณ 1 นาที ต่อรหัสพัสดุ
- แต่การทำงานเป็นการประมวลผลตามทั้งหมดจำนวนการสร้างรหัสพัสดุ ถ้าสร้างรหัสจำนวนมากจะใช้ เวลานานขึ้นตามจำนวนการสร้าง

### **(4) ช่องทางให้บริการ: Email: erp@g.swu.ac.th และสามารถสอบถามรายละเอียดเพิ่มเติมที่**

นางสาวญาดา คนสูงดี โทร 12745

นางสาวขนิษฐา แสงอ่อน โทร 12743

- **(5) ค่าธรรมเนียม: ไม่มีค่าธรรมเนียม**
- **(6) กฎหมายที่เกี่ยวข้อง: ไม่มี**